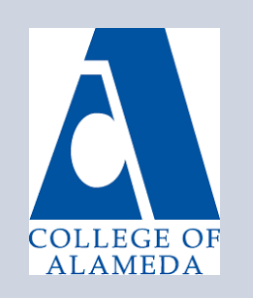

# **College of Alameda Distance Education Newsletter**

#### **Learn Canvas Now!**

There are many different ways to learn Canvas and get your questions answered! Here are some ideas below:

- Take the FREE @ONE Course ["Intro to Learning Canvas"](https://onlinenetworkofeducators.org/introduction-to-teaching-with-canvas-2/)
	- Subscribe to the FREE [Canvas Webinar Trainings](http://web.peralta.edu/de/for-faculty-2/canvas-webinar-trainings/)
- Search the [Canvas Instructor Guides](https://community.canvaslms.com/docs/DOC-10460-canvas-instructor-guide-table-of-contents)
- Visit the [Peralta Faculty Resources Site](https://peralta.instructure.com/courses/419)

For technical questions regarding Canvas, you can also call Canvas support 24 hours a day at (844) 592-2199. They can help you learn how to navigate the course, configure the gradebook, add files and links, contact your students, take attendance, and more.

# **What Can Your DE Coordinator Do for You?**

Your DE Coordinator, Jennifer Fowler, can help you do the following:

- Understand and begin the process of developing an online course
	- Direct you to resources for online teacher training and certification
- Provide instructional design support for online instructors
- Provide accessibility support for online instructors
- Create sandboxes in Canvas for instructors, departments, and programs
- Share local and state-wide policies regarding distance education

Office hours with the DE Coordinator are available by appointment. Please email Jennifer in advance to make an appointment at: *jfowler@peralta.edu* 

## **What Can the Peralta Helpdesk Do for You?**

The Peralta Helpdesk is also fielding technical requests related to Canvas. Please see the list below of requests the Helpdesk can assist with

- Combining concurrently enrolled courses
- Adding TA's, evaluators and observers to your course
- Providing DSPS access to Canvas
- Setting up faculty evaluations
- Installing LTI's or apps per instructor request

To submit a help ticket, go to the "Help" or "?" button in Canvas and click "Faculty-Submit a Help Ticket." Or, you can visit: https://helpdesk.peralta.edu

## **What's New with Online Education?**

The California Community College Chancellor's Office recently published its [2017 Distance](http://ccconlineed.org/cccco-publishes-latest-distance-education-report/)  [Education Report.](http://ccconlineed.org/cccco-publishes-latest-distance-education-report/) The report includes an in-depth analysis of Distance Ed trends and data from the past ten years.

*"We have a deep need and desire to connect. Everything in the history of communication technology suggests we will take advantage of every opportunity to connect more richly and deeply. I see no evidence for a reversal of that trend."*

*-Peter Morville, Director of Semantic Studios*